# *Backup400*

Backup400 è un prodotto che permette il salvataggio delle librerie As400 su un disco di rete.

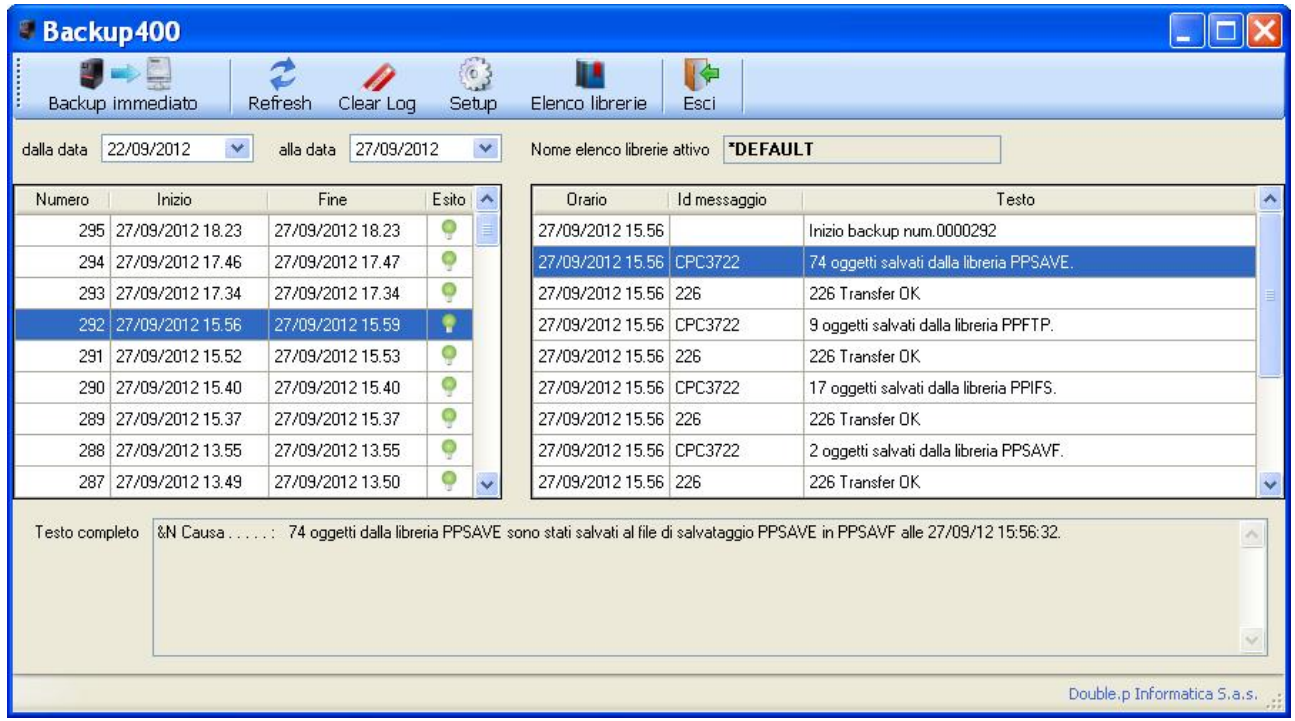

E' possibile scegliere le librerie che si desidera salvare, schedulare il backup all'ora voluta e nei giorni voluti, e quindi trovare le librerie salvate su un disco di rete, eventualmente in formato zip, con, a richiesta, una mail informativa sull'esito del backup.

Dal cruscotto principale (vedi figura precedente) è possibile verificare lo stato dei salvataggi di un periodo. Sono riportati l'ora di inizio e di fine backup, l'esito ed i messaggi dettagliati del salvataggio delle varie librerie.

Per una maggiore sicurezza è possibile lasciare una copia del salvataggio di ogni libreria (savf) su As400.

Per non saturare il disco si può impostare il numero massimo dei backup da conservare, ed infine, è possibile proteggere il programma da accessi non autorizzati tramite password.

Sono inoltre gestiti elenchi di librerie diversificati per salvataggi immediati o "spot".

Il prodotto è completamente configurabile da Pc

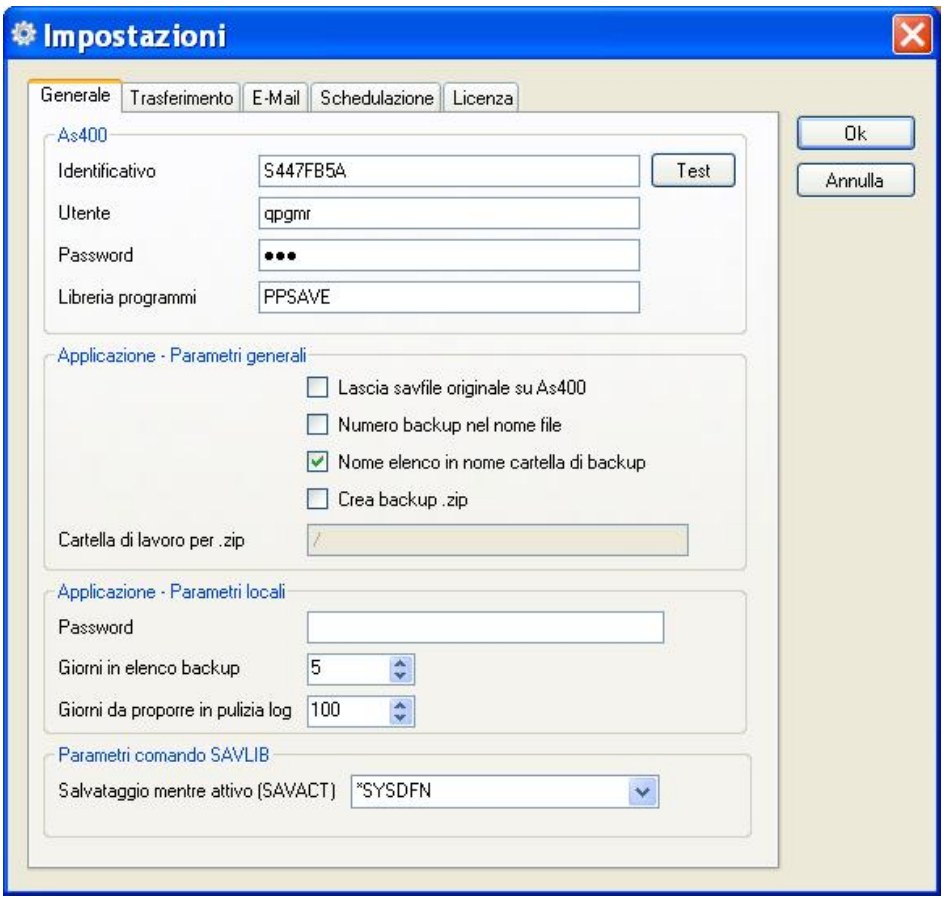

# compresa la schedulazione su as400

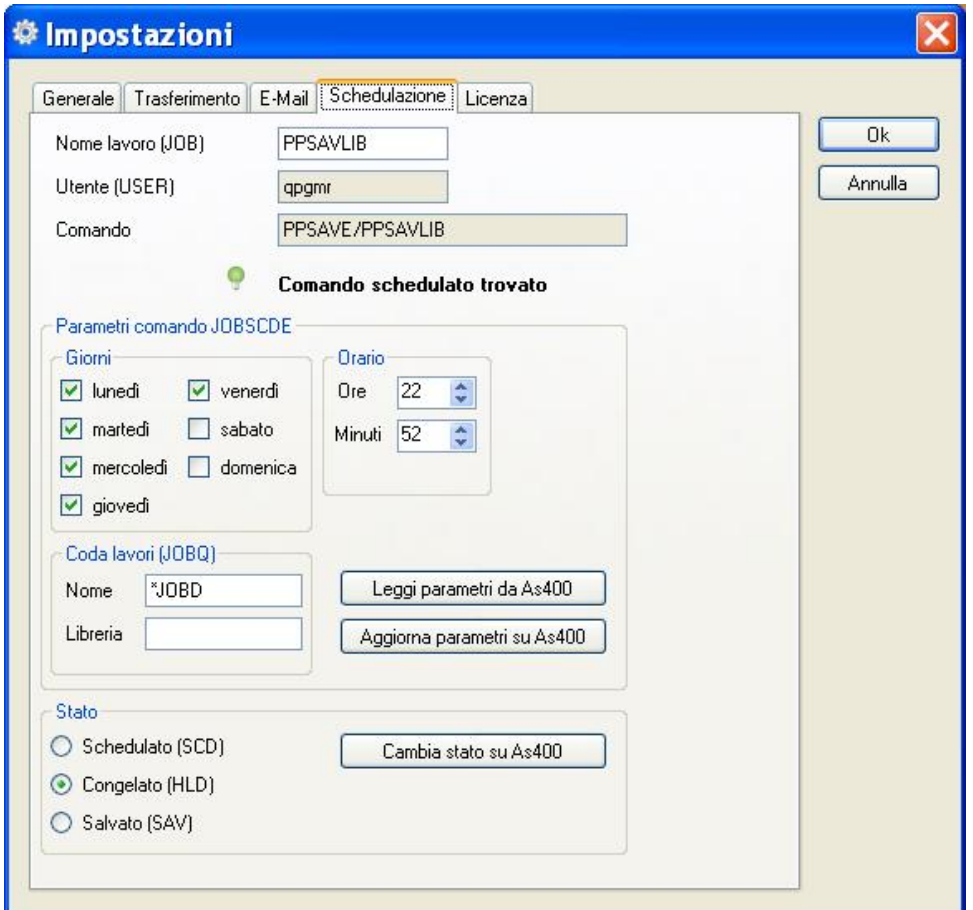

E' possibile scegliere la modalità di trasferimento dei dati

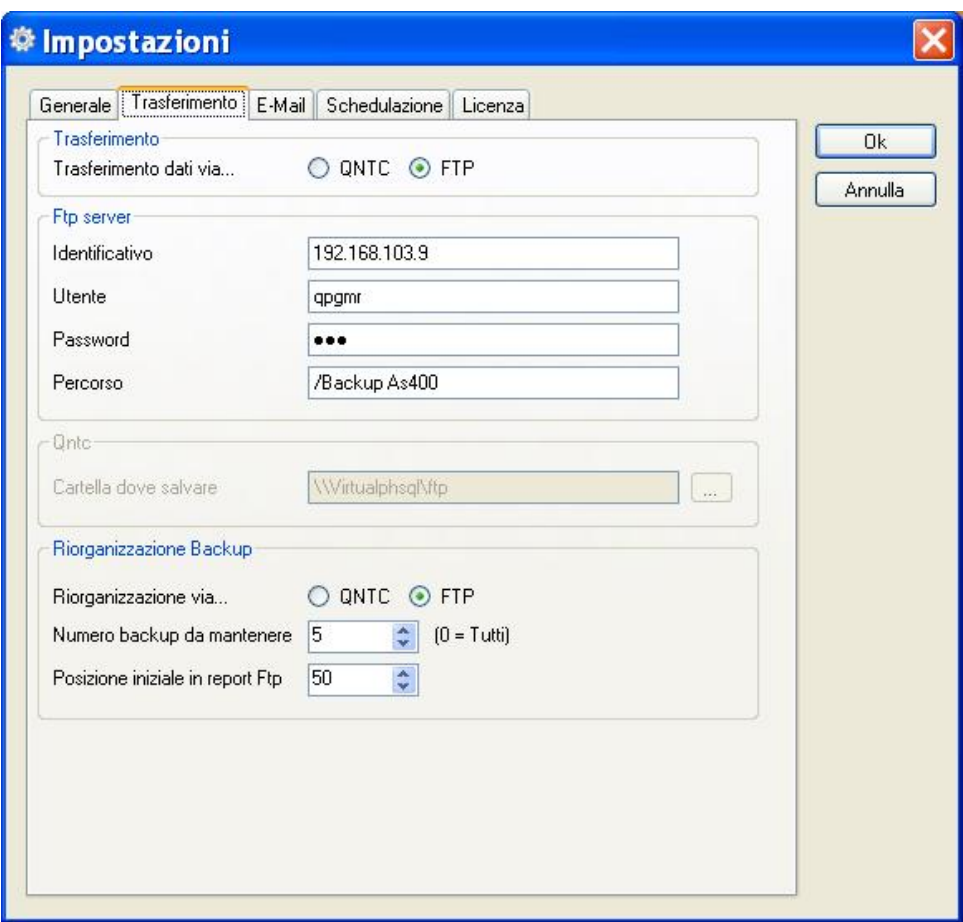

ed è possibile (se l'As400 è configurato come server SMTP) inviare una mail di verifica termine backup

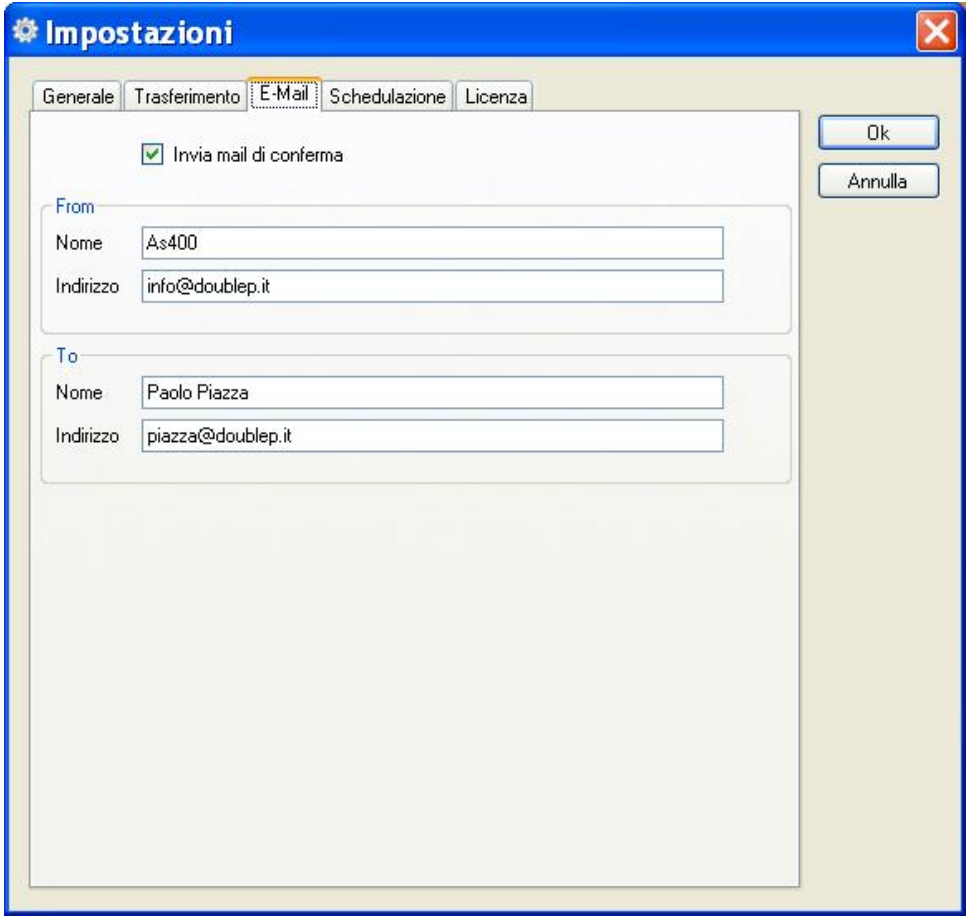

### E' particolarmente semplice scegliere le librerie da salvare

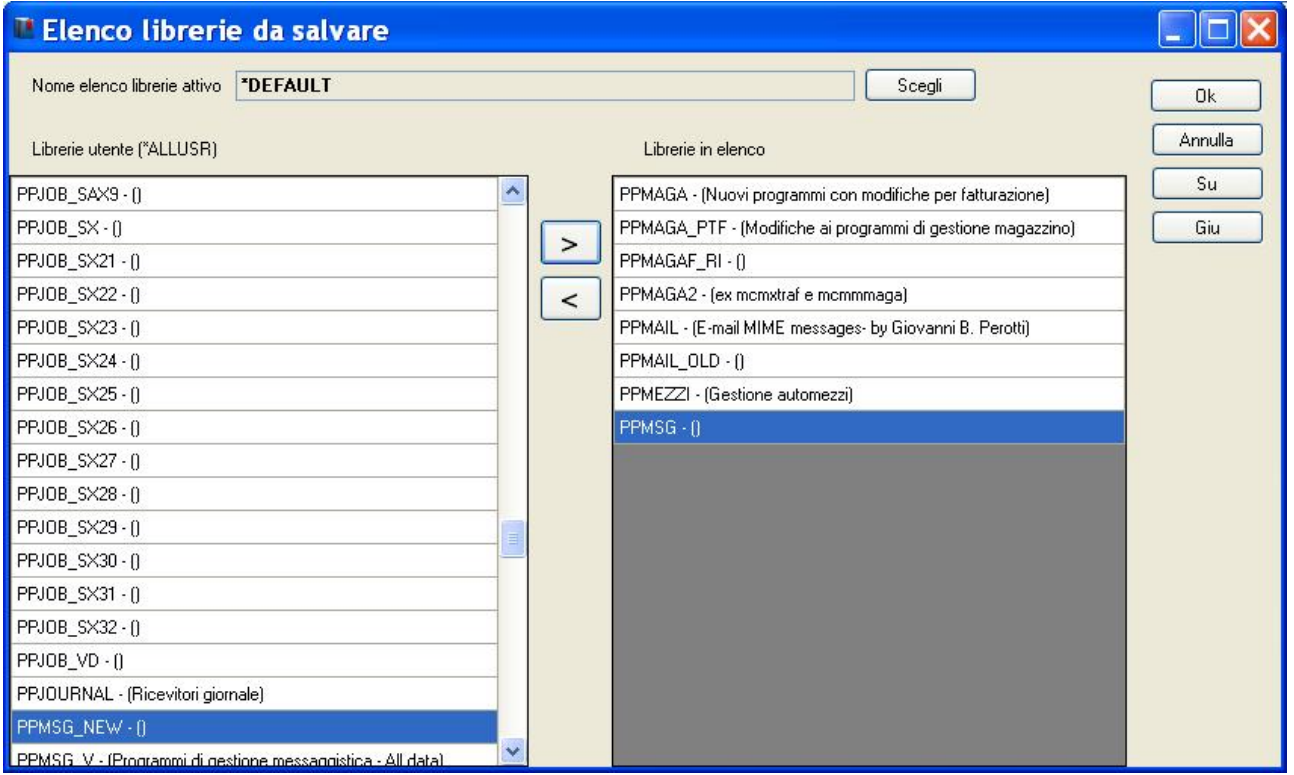

e si possono creare degli elenchi di librerie da salvare per eventuali salvataggi "spot"

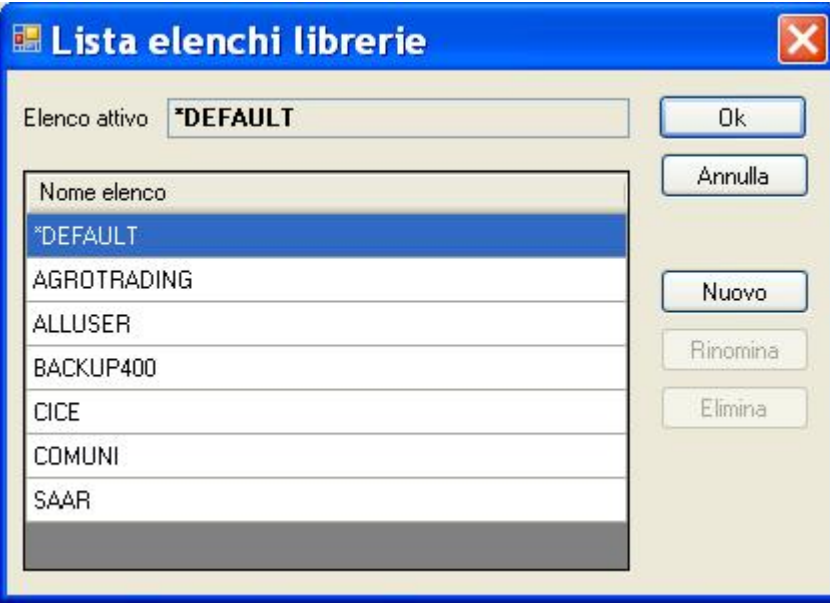

Il nucleo principale del programma risiede su as400 e tutte le operazioni vengono eseguite su tale macchina, per cui non è necessario avere in esecuzione una copia del cruscotto su Pc.

*Prerequisiti:*

As400 - OS400 V5R1M0 o seguenti.

#### *Cruscotto:*

Qualsiasi versione di Windows a 32 o 64 bit da Xp a seguire, Client Access da 5.3.

#### *Disco di rete*:

Con trasferimenti via ftp è necessario un server ftp, che può essere il nas (se lo supporta), una macchina windows server 2003/2008/2011 od un qualsiasi pc con installato un prodotto ftp server (ad esempio filezilla che è gratuito)

Con trasferimenti via QNTC la compatibilità varia in funzione della versione di OS presente sull'As400 e delle ptf installate. E' comunque preferibile l'utilizzo dell'FTP in quanto molto più veloce.

Produttore:

## **Double.p Informatica S.a.s.**

Via Stallo di Bavari 11A 16133 Genova

Per ogni ulteriore informazione, preventivo o appuntamento per una dimostrazione, contattare:

#### **Paolo Piazza**

Cell: 3482264704 Mail: piazza@doublep.it